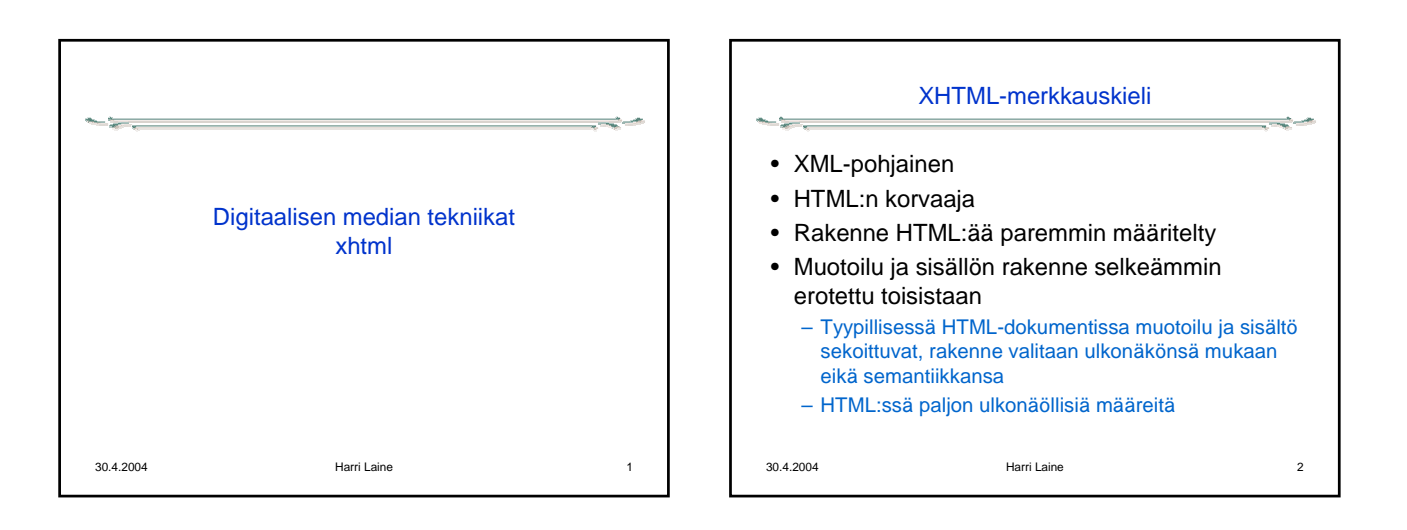

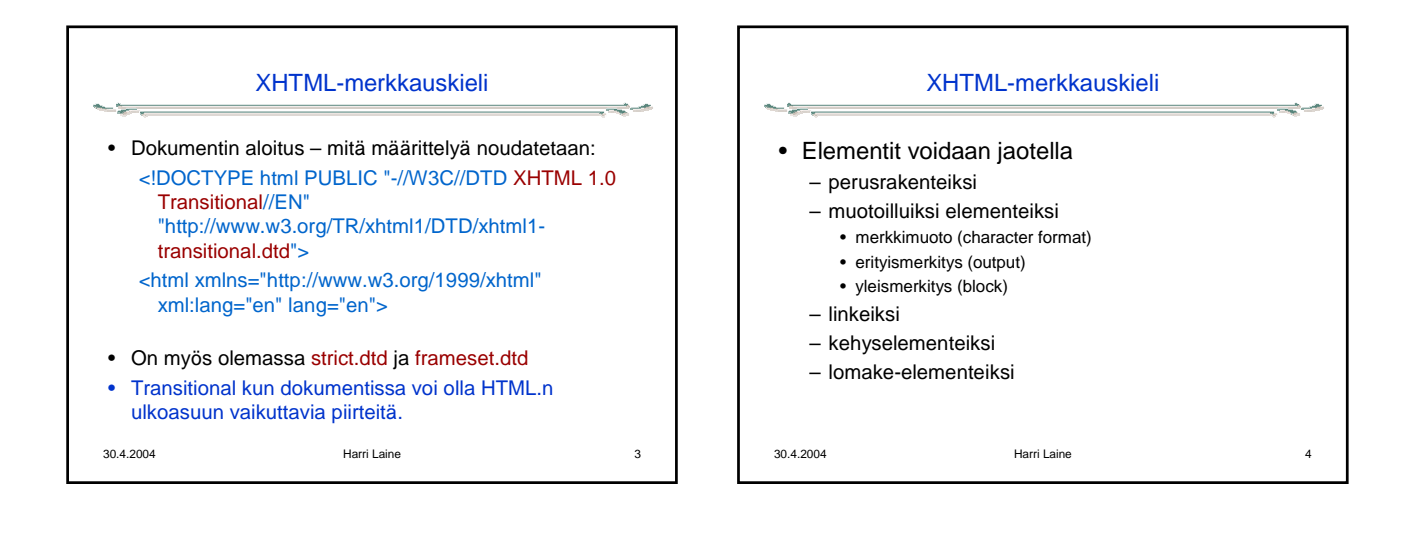

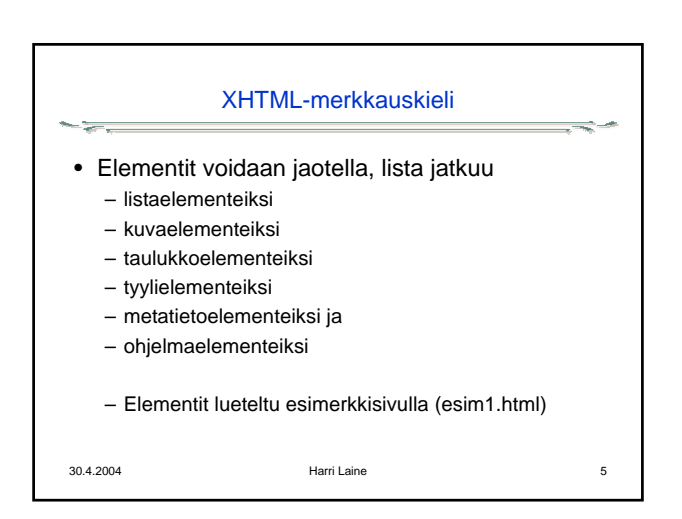

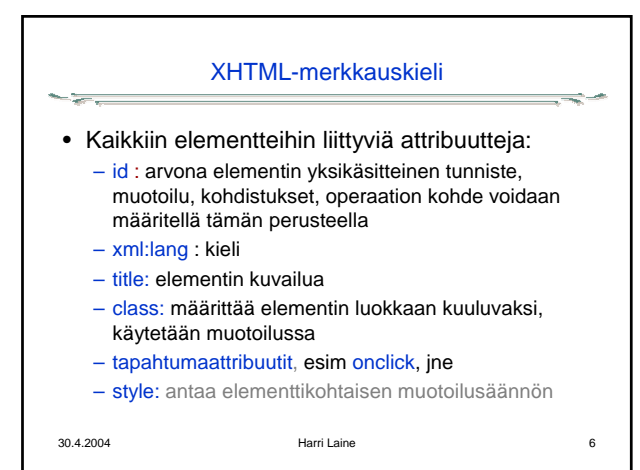

## Digitaalisen median tekniikat, k2004 HY/TKTL, XHTML

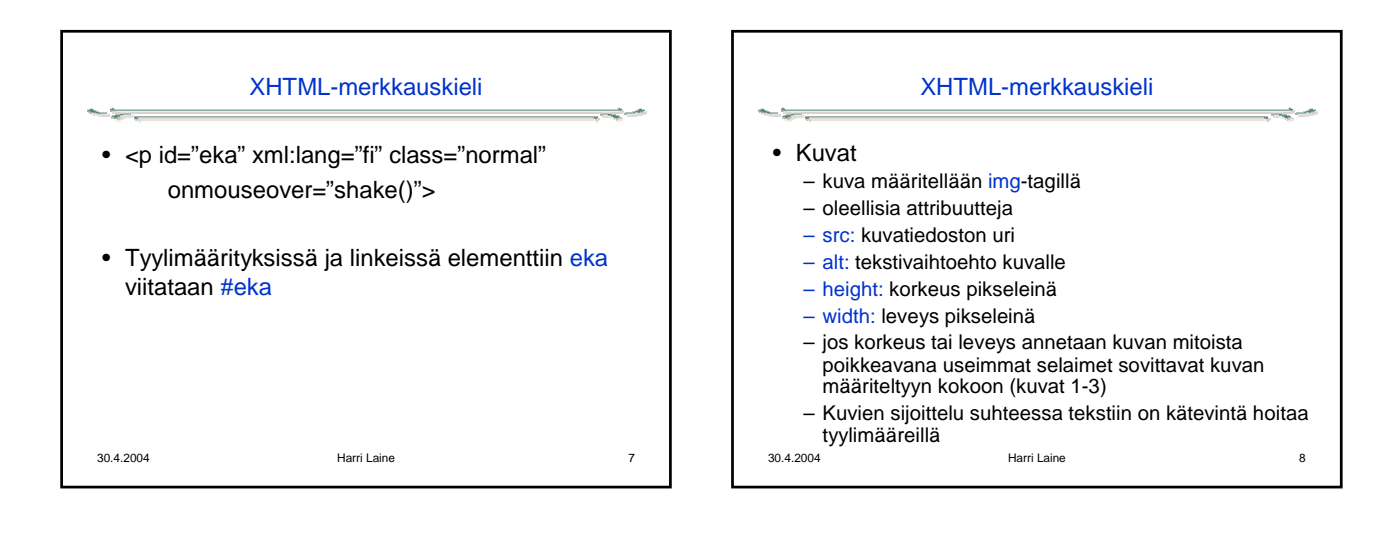

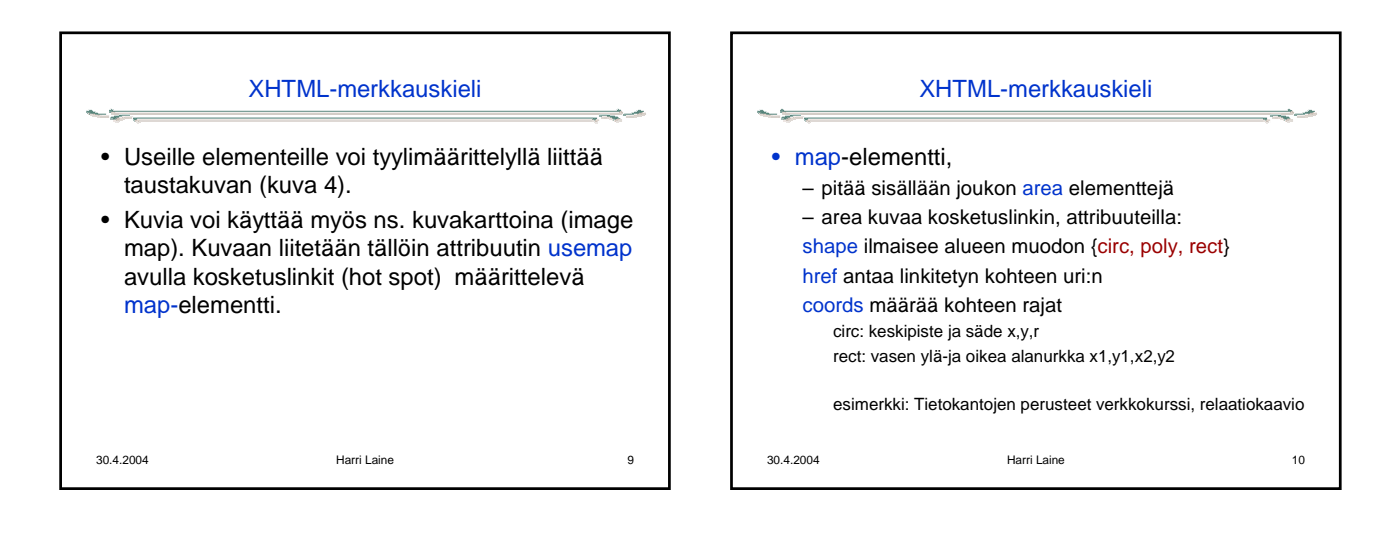

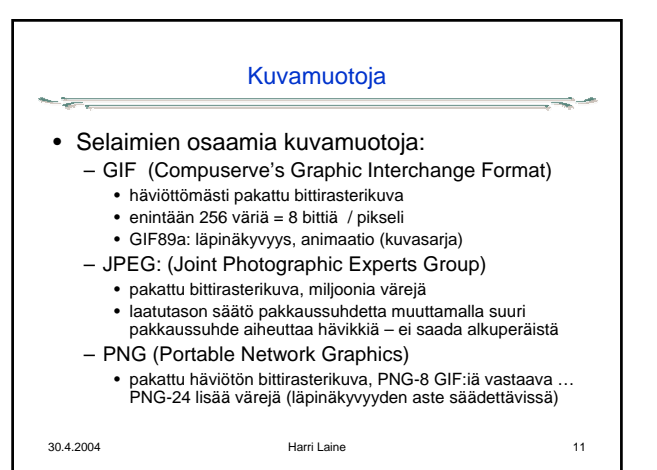

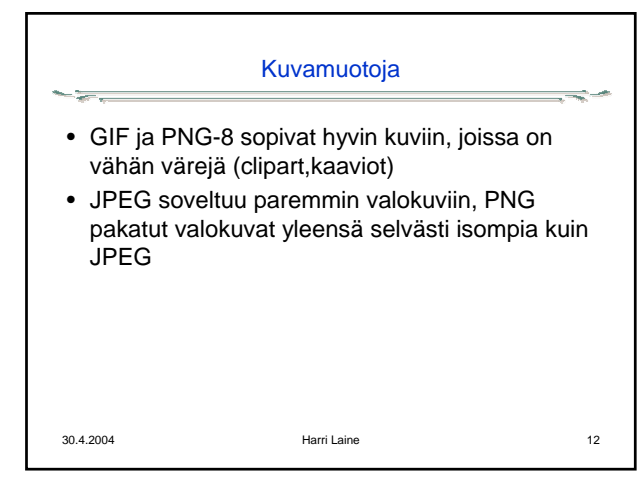

## Digitaalisen median tekniikat, k2004 HY/TKTL, XHTML

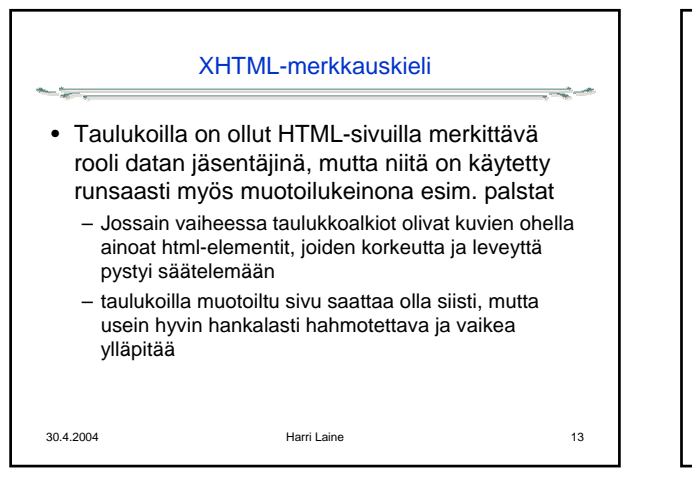

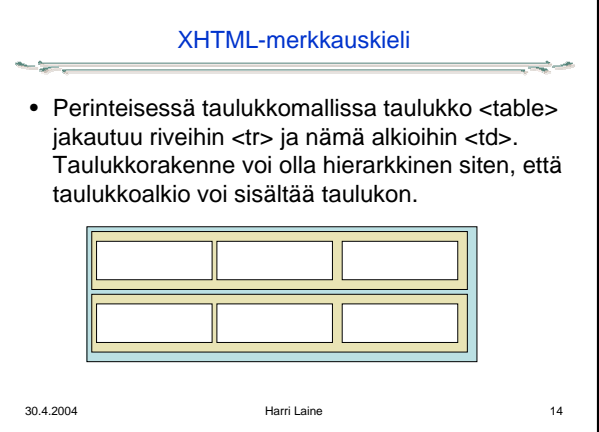

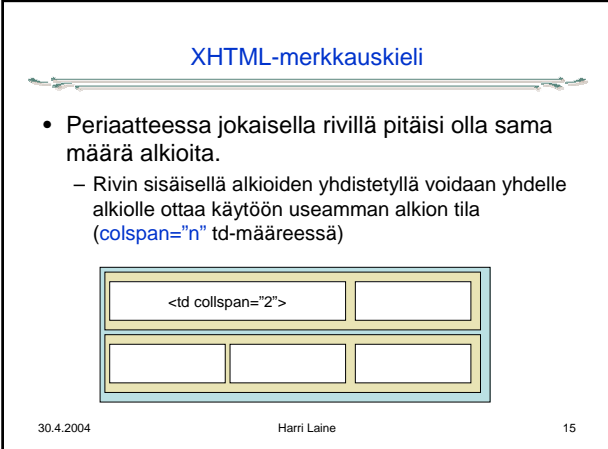

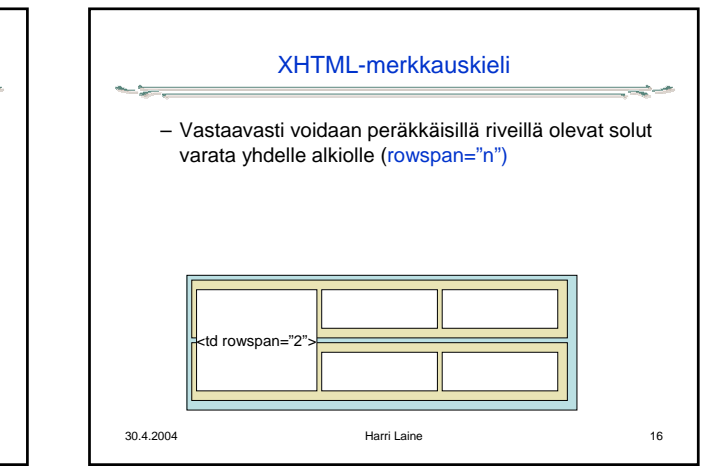

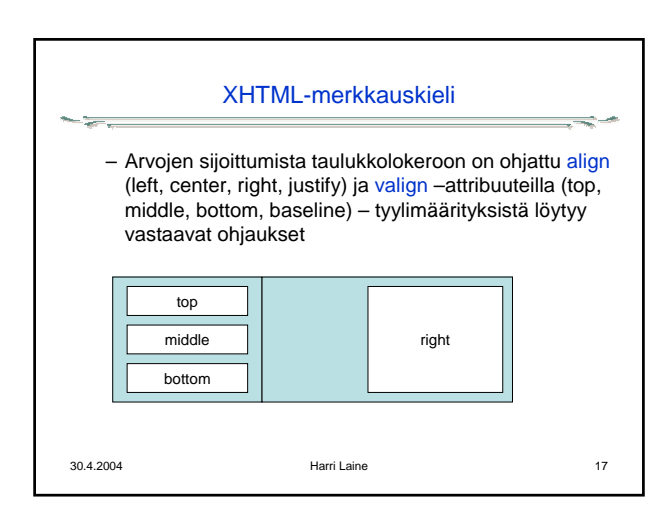

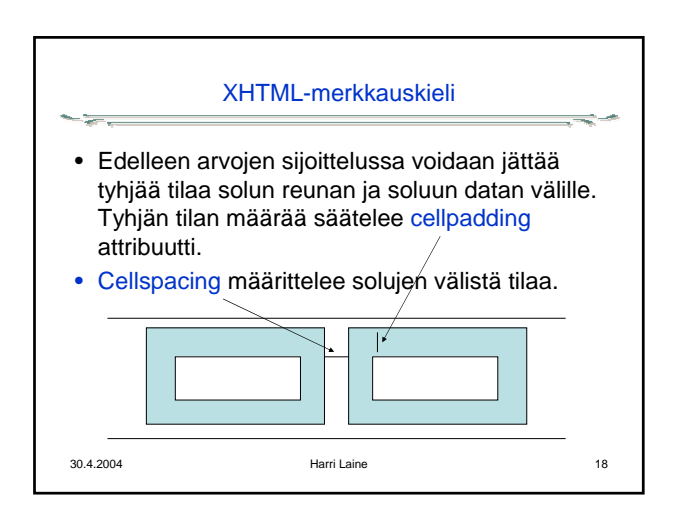

## Digitaalisen median tekniikat, k2004 HY/TKTL, XHTML

مرد

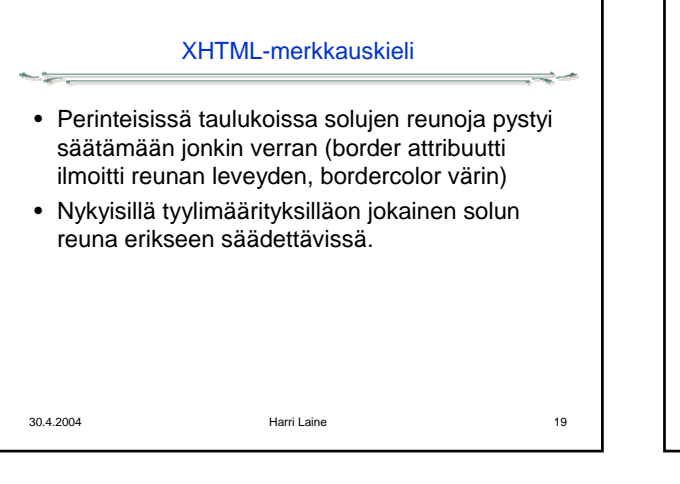

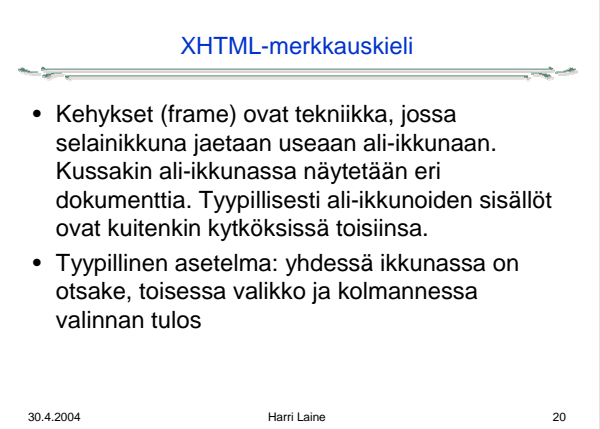

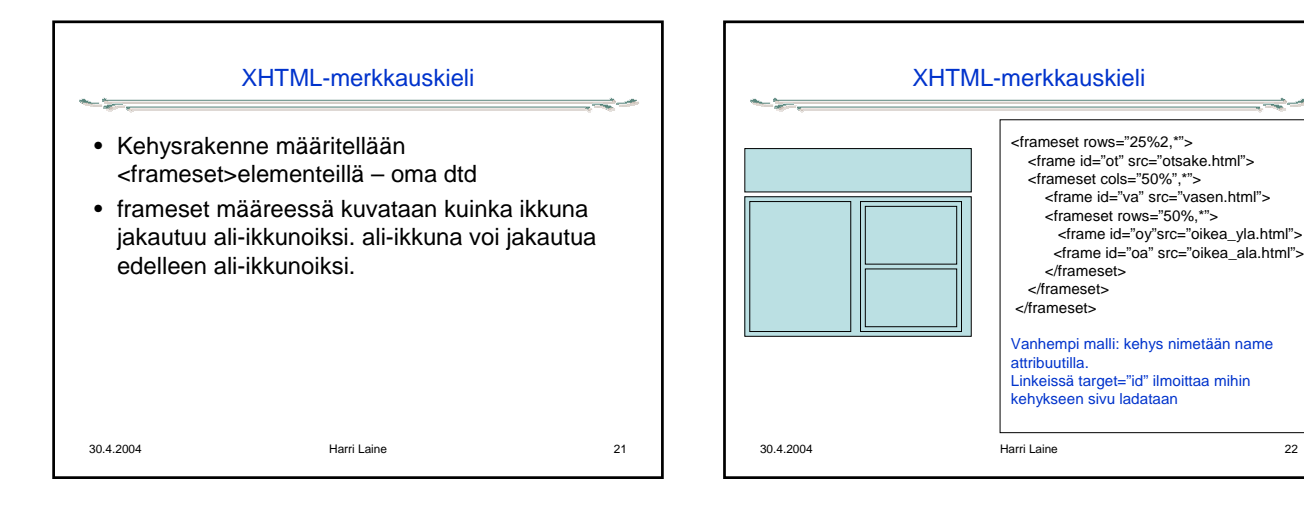

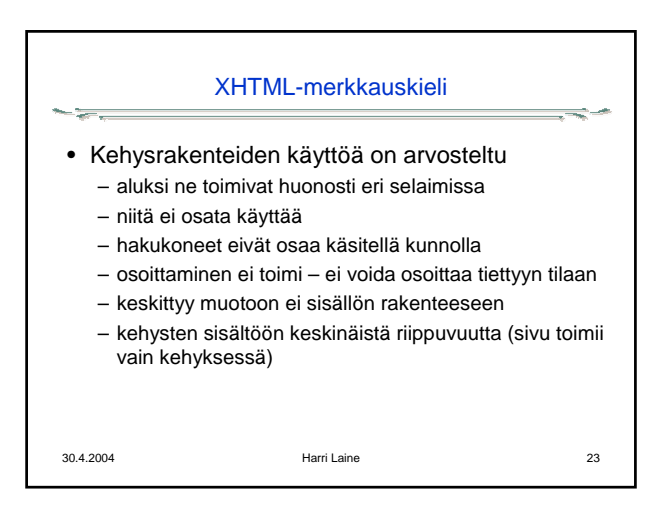

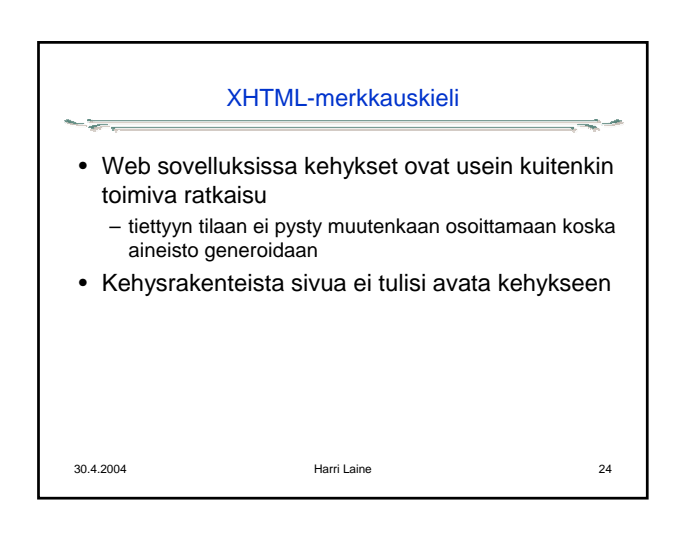